# How to Set Up Your Own Freelance Website Using WordPress

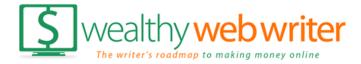

# Step One: Connect Your Domain and Hosting

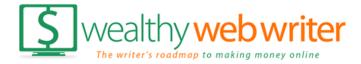

# Building Your Website on WordPress Before you proceed you should have...

- Your domain name purchased.
- Hosting account setup.
- A WordPress theme picked out.

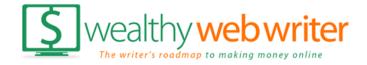

- If domain and hosting company are the same, you're all set.
- If not, you'll need to change the nameservers.

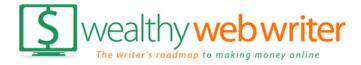

#### Nameservers ...

Hosting company will provide them for you.

Bluehost Nameservers:

NS1.BLUEHOST.COM NS2.BLUEHOST.COM

**Dreamhost Nameservers:** 

NS1.DREAMHOST.COM NS2.DREAMHOST.COM NS3.DREAMHOST.COM

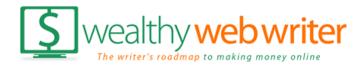

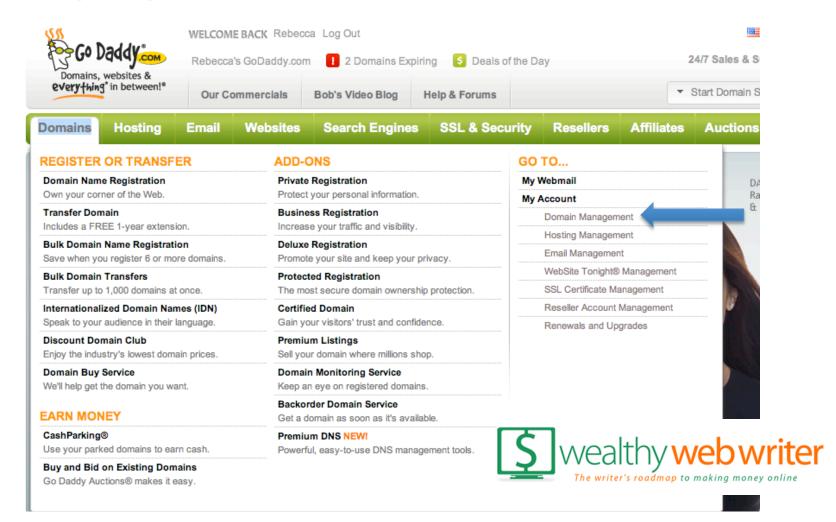

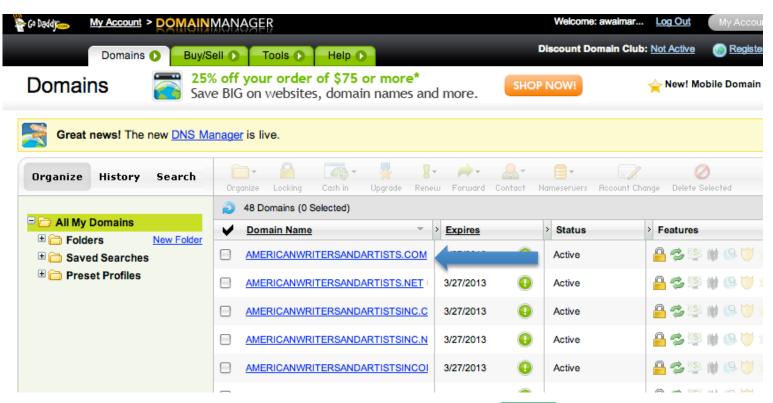

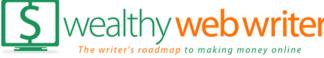

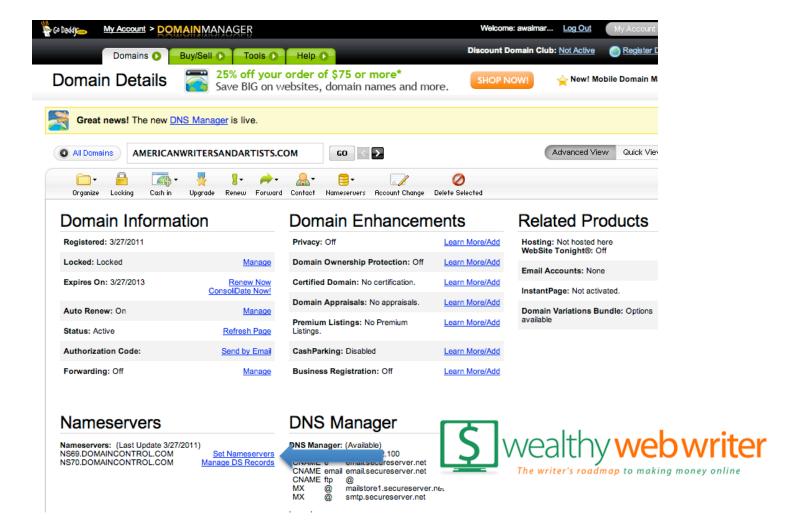

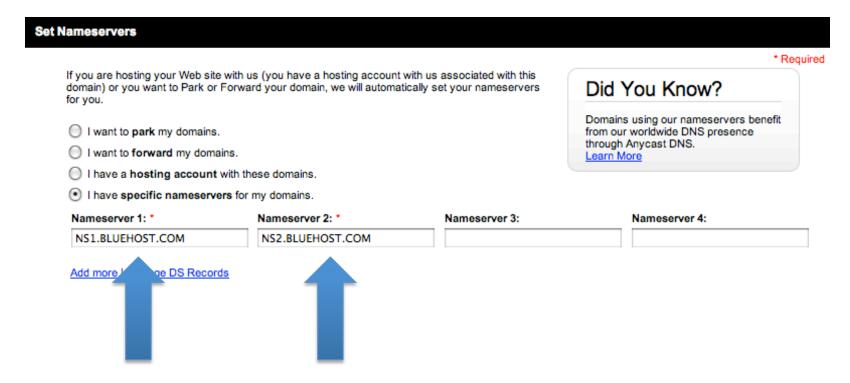

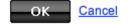

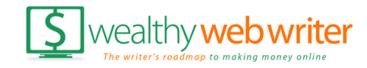

Note: Changing nameservers can take anywhere from 10 minutes to 48 hours to update on the internet.

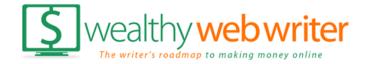

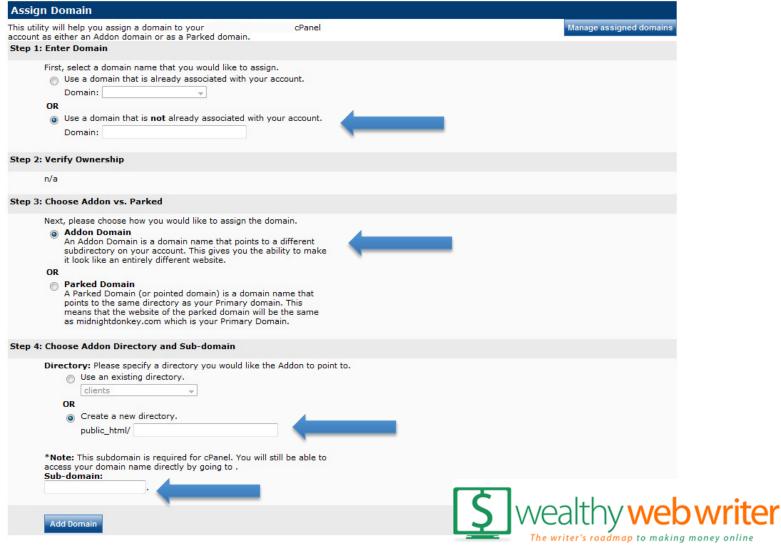

Note: This is only if your hosting company and domain company are different.

# You're ready for step two...

# **Installing WordPress**

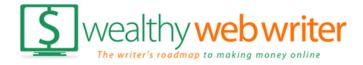